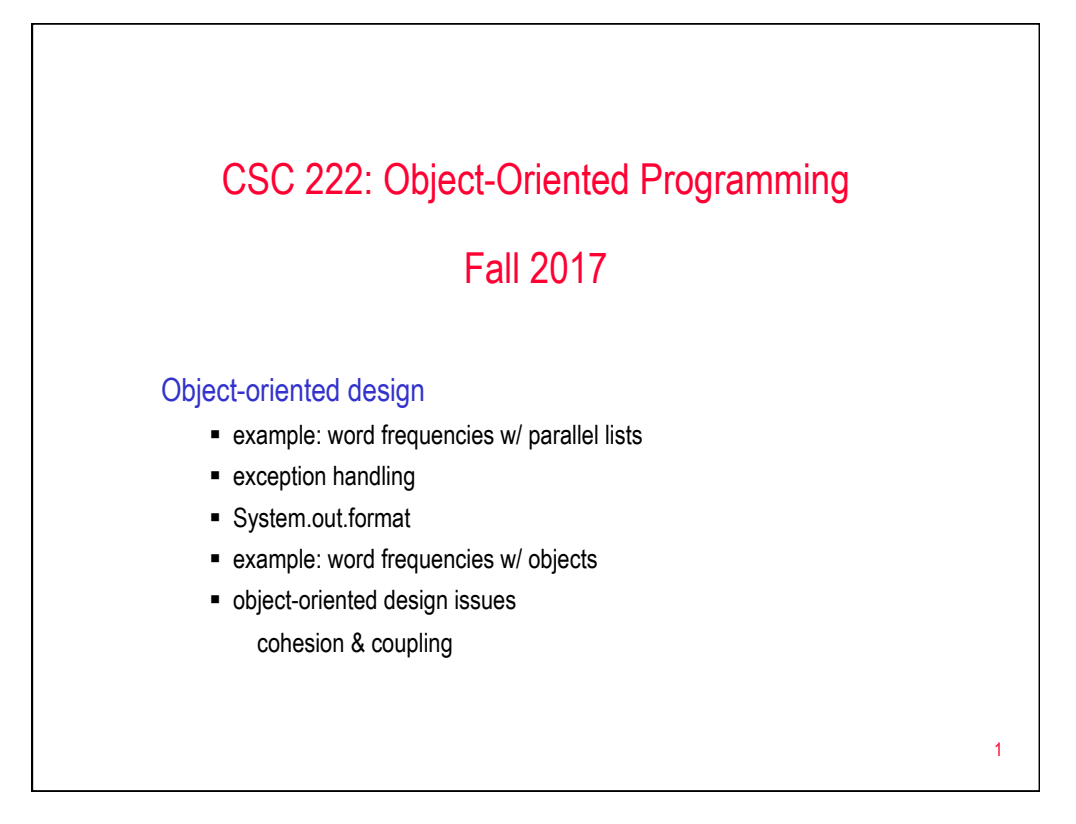

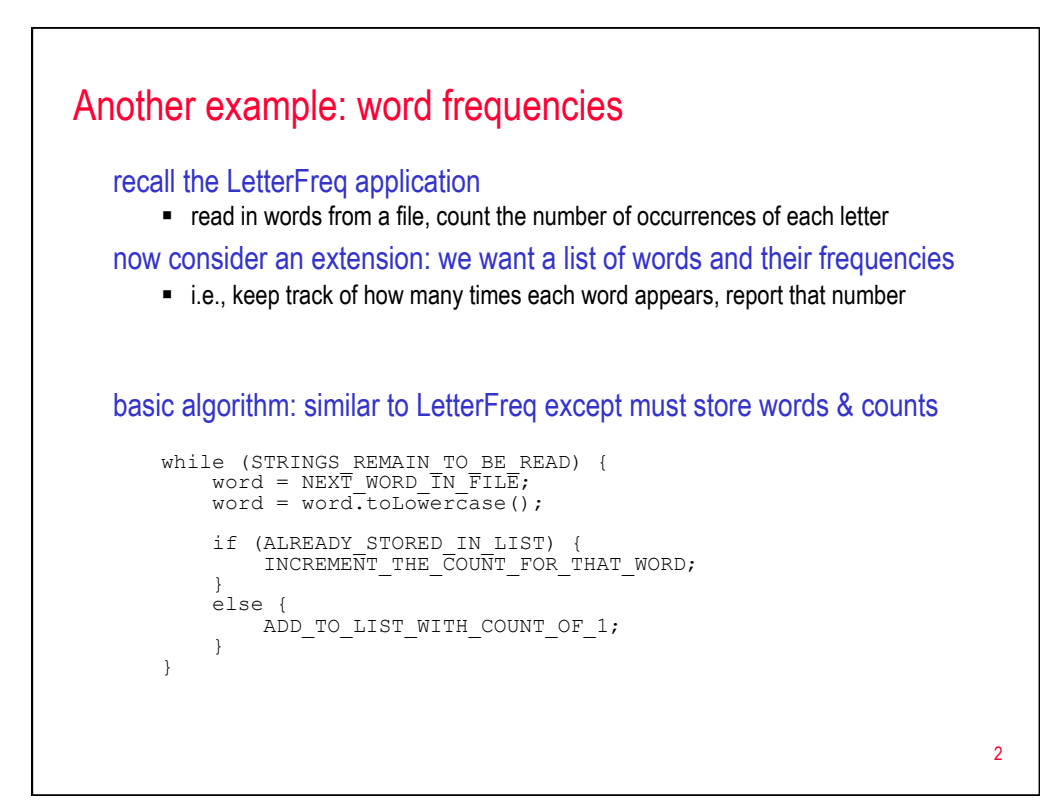

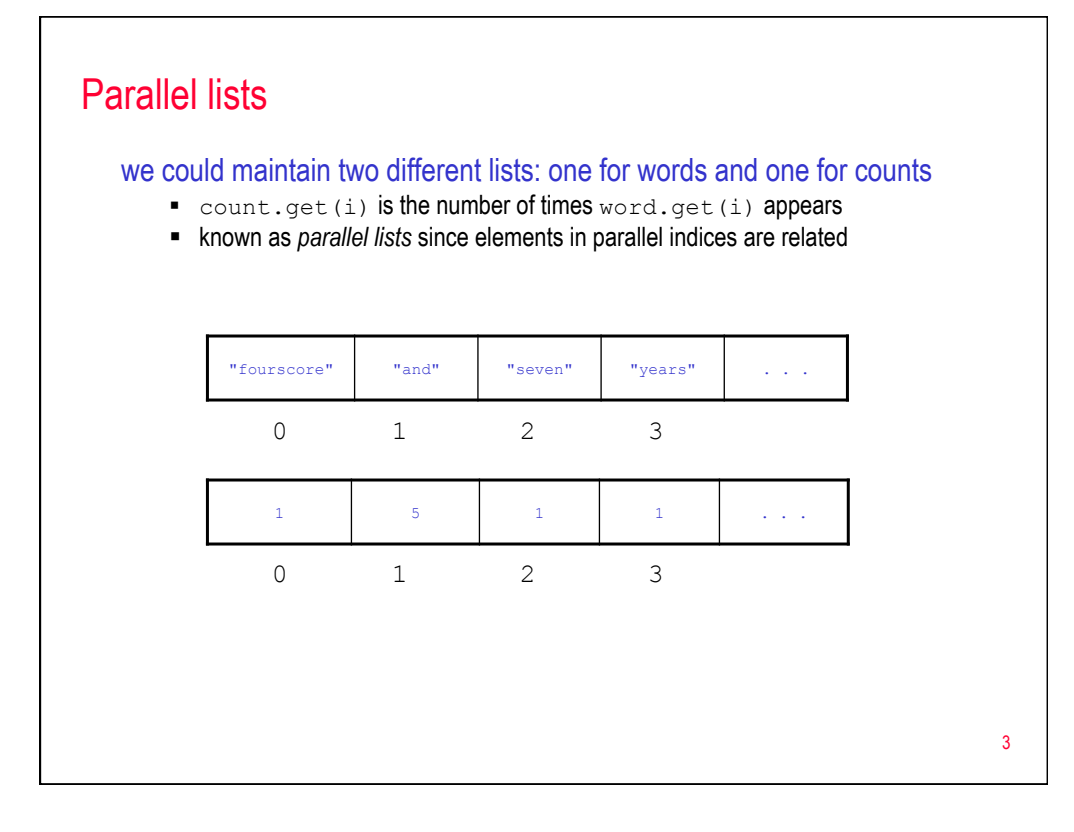

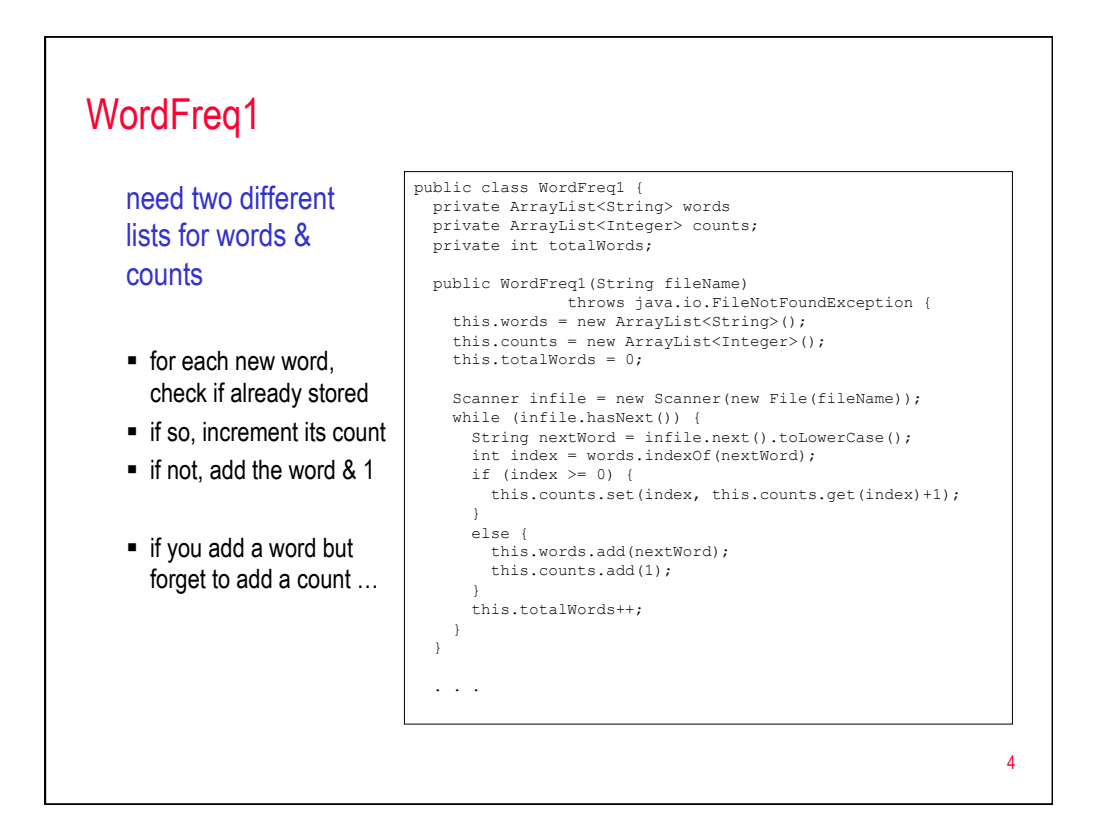

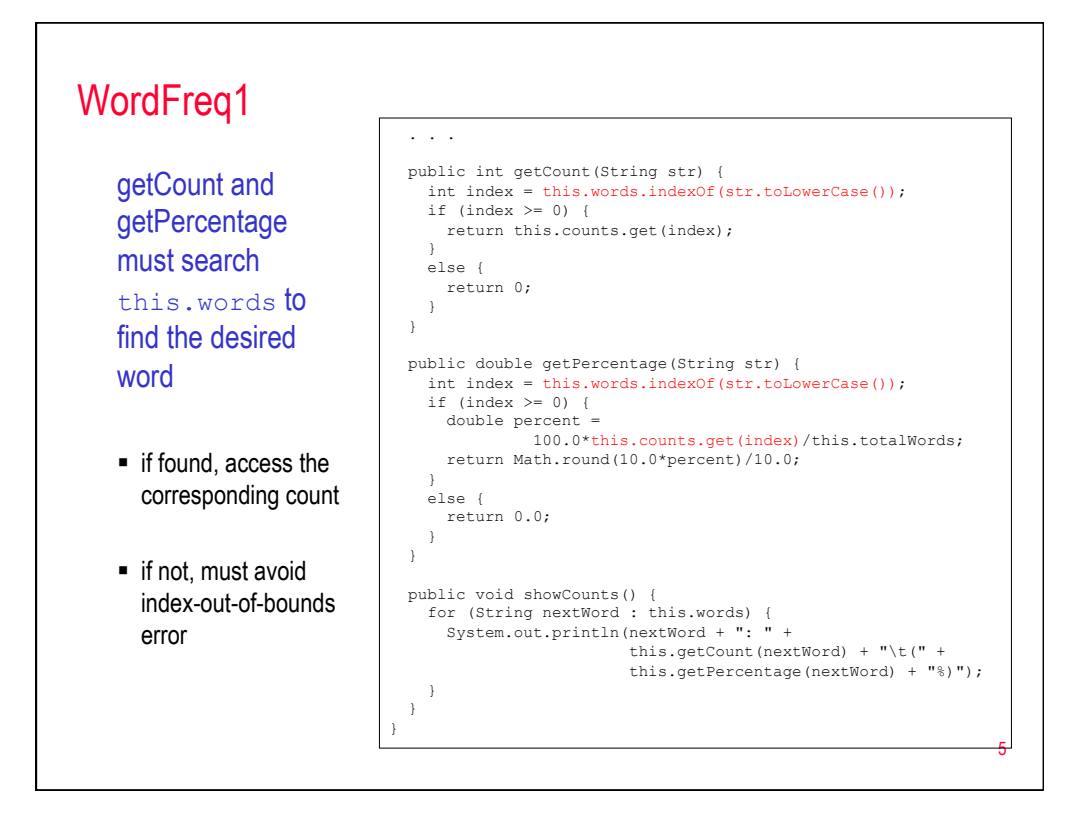

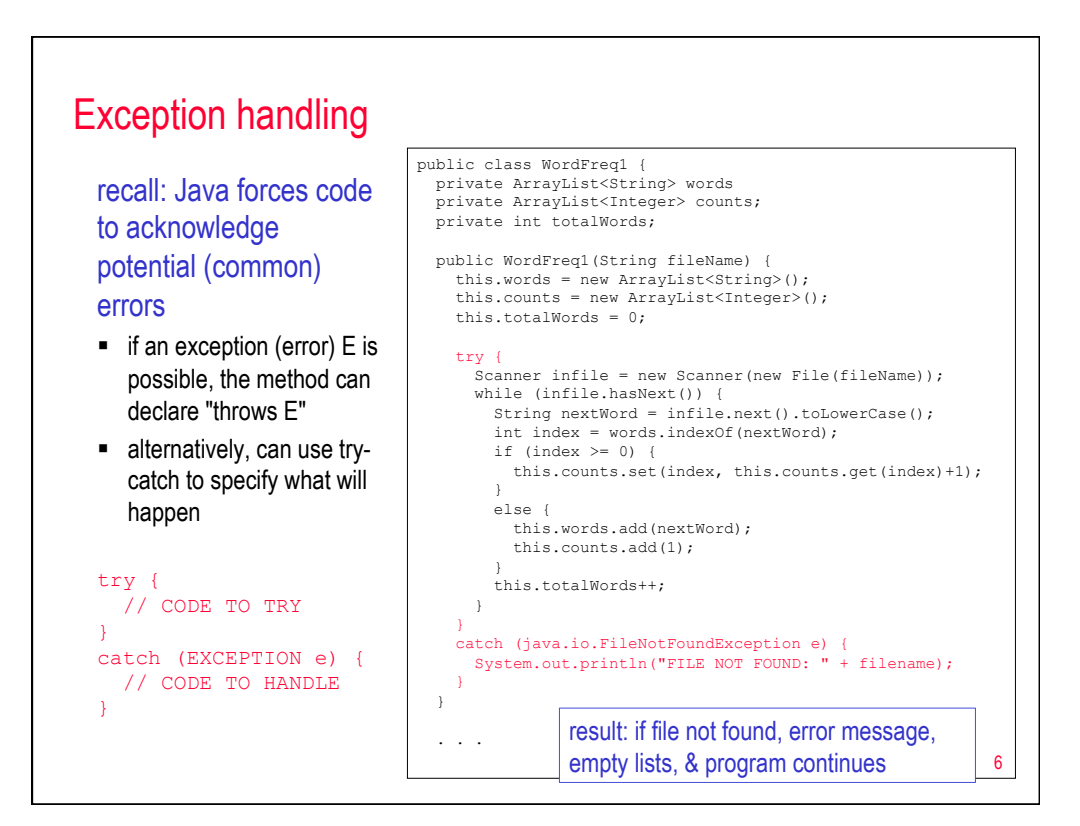

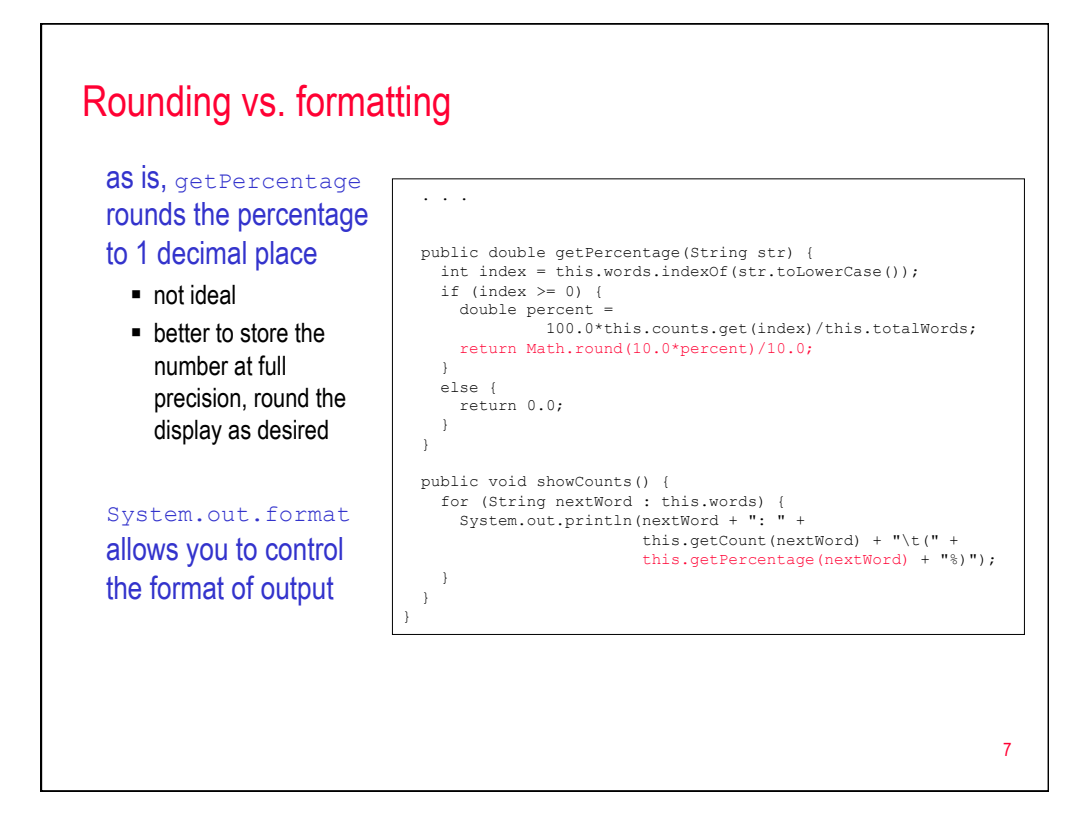

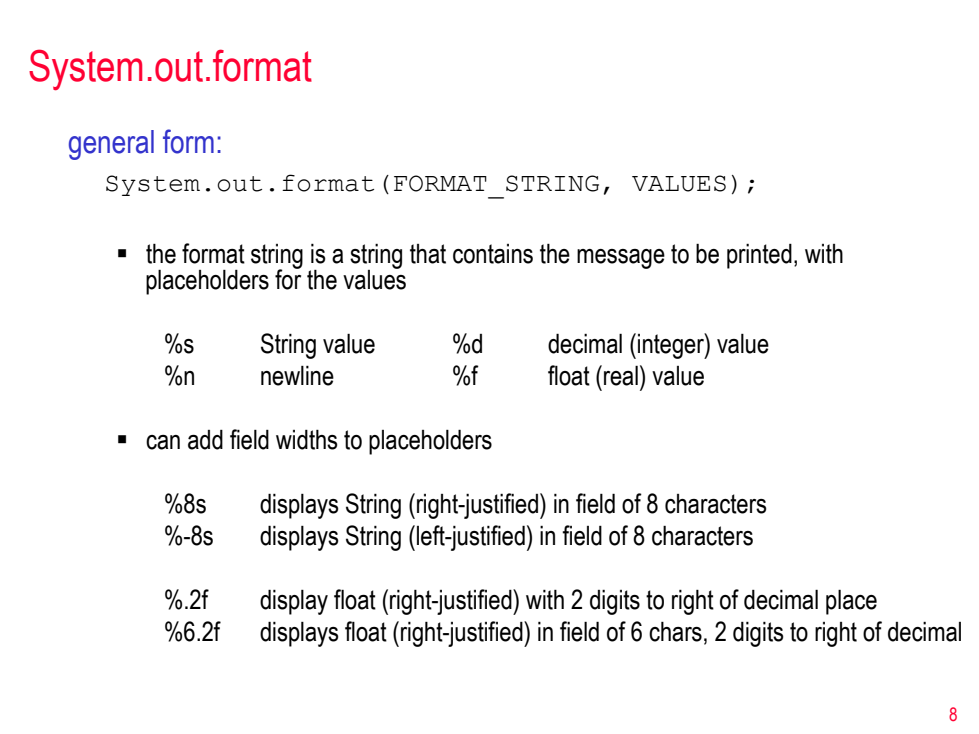

## System.out.format examples

```
String name1 = "Chris"; String name2 = "Pat";
double score1 = 200.0/3; double score2 = 89.9;
System.out.format("%s scored %f", name1, score1); 
System.out.format("%s scored %5.1f", name1, score1); 
System.out.format("%s scored %3.0f", name2, score2) 
System.out.format("%-8s scored %f5.1%n", name1, score1); 
System.out.format("%-8s scored %f5.1%n", name2, score2); 
                                                         9 
    note: System.out.format is identical to System.out.printf
```
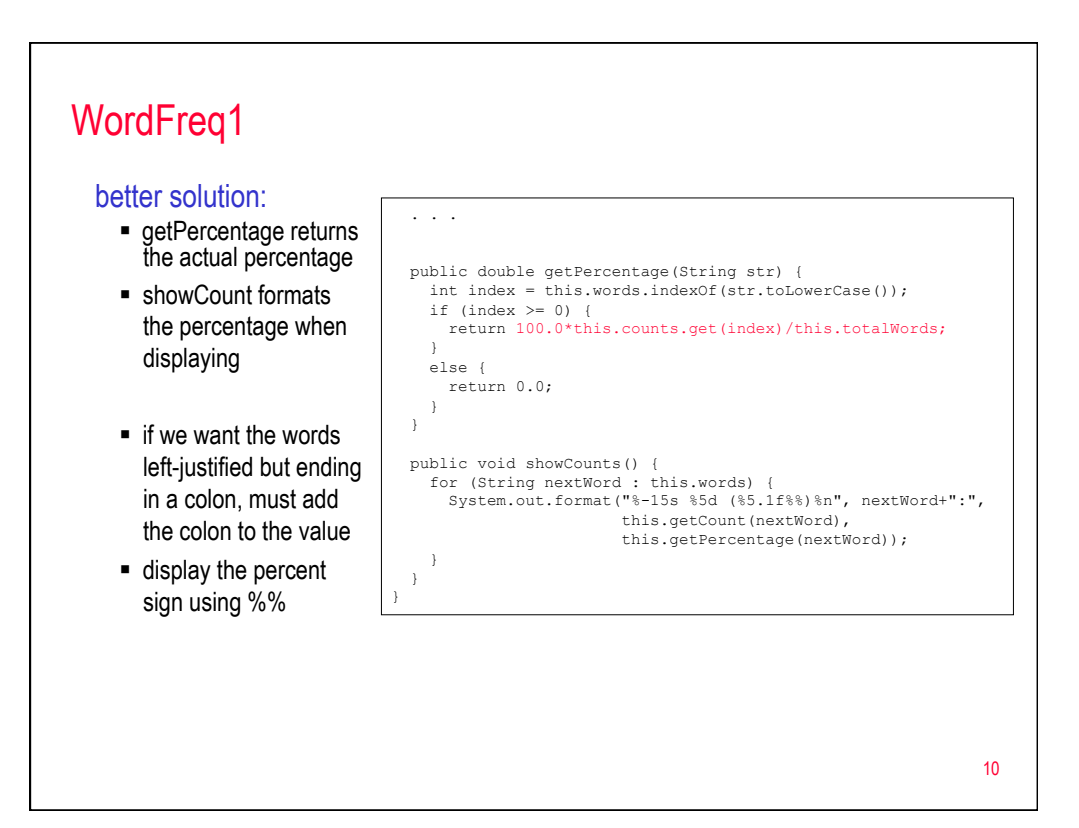

## Alternatively…

## BIG PROBLEM WITH PARALLEL LISTS:

- have to keep the indices straight
- suppose we wanted to print the words & counts in alphabetical order have to sort the lists, keep corresponding values together

## BETTER YET:

- encapsulate the data and behavior of a word into a class
- need to store a word and its frequency  $\rightarrow$  two fields (String and int)
- **•** need to access word and frequency fields  $\rightarrow$  getWord & getFrequency methods
- **•** need to increment a frequency if existing word is encountered  $\rightarrow$  increment method

```
11
```
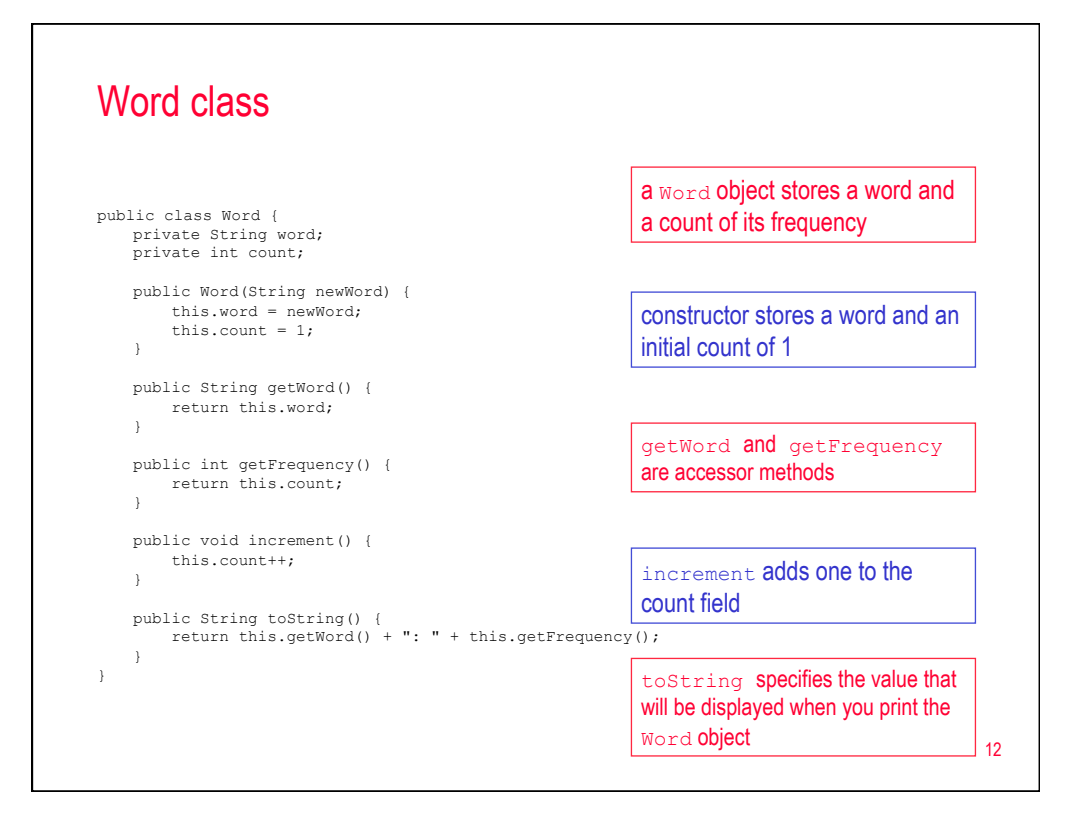

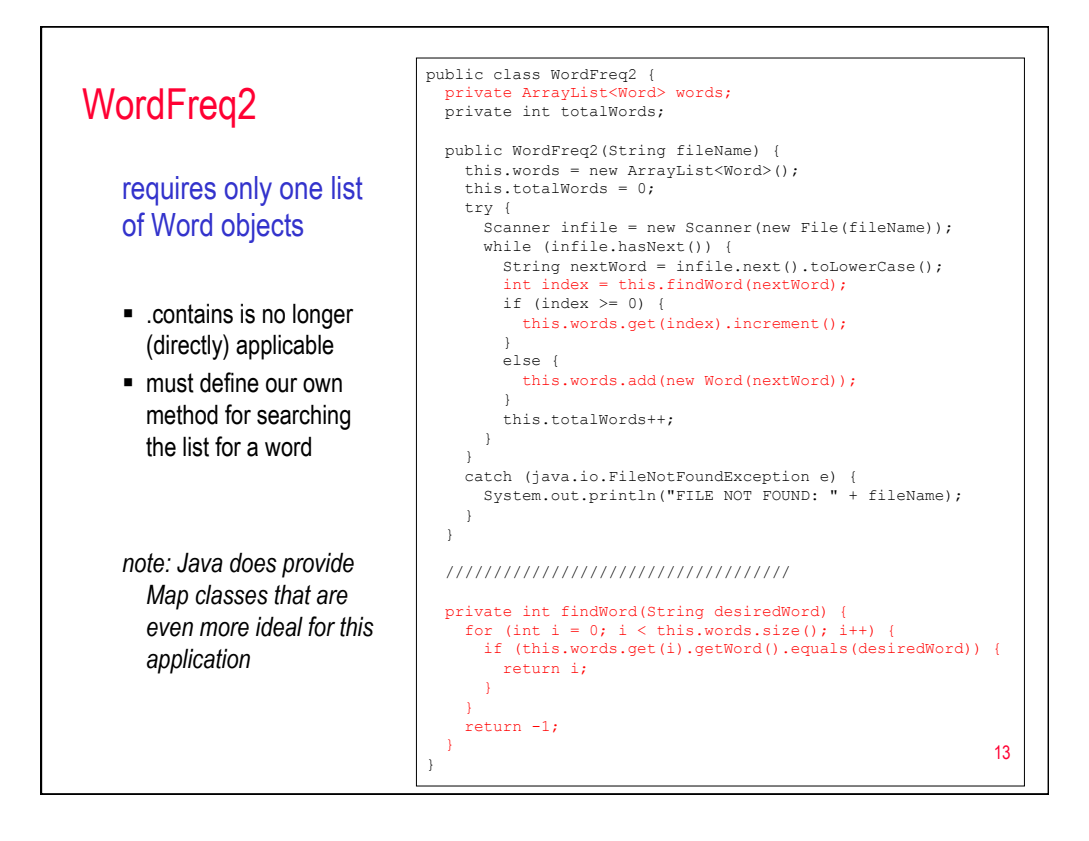

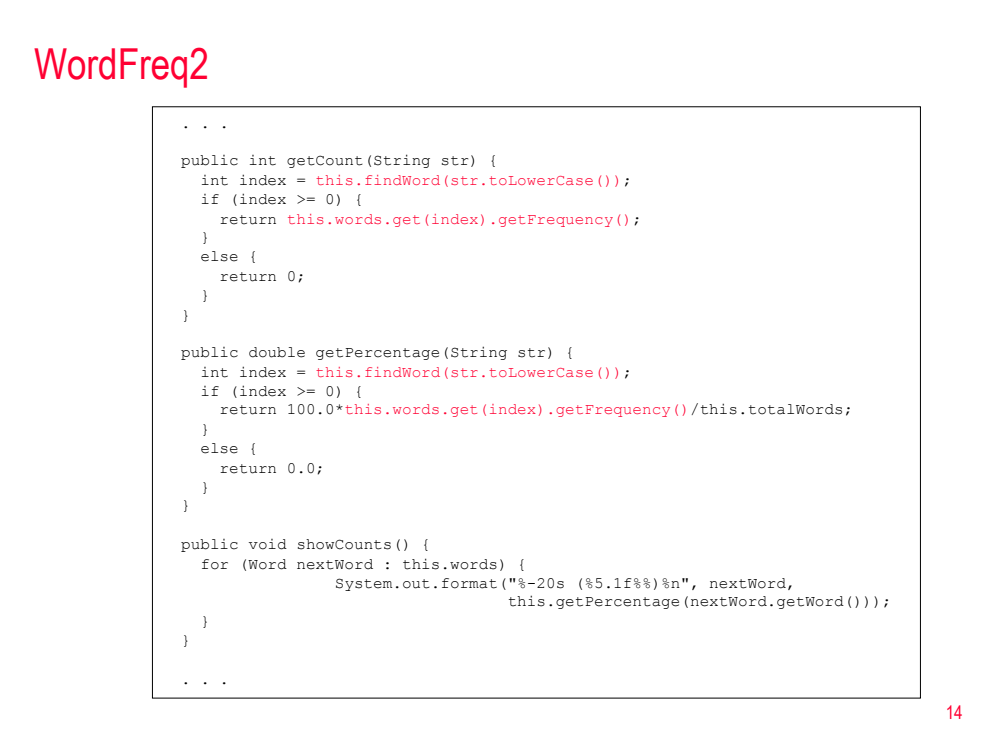

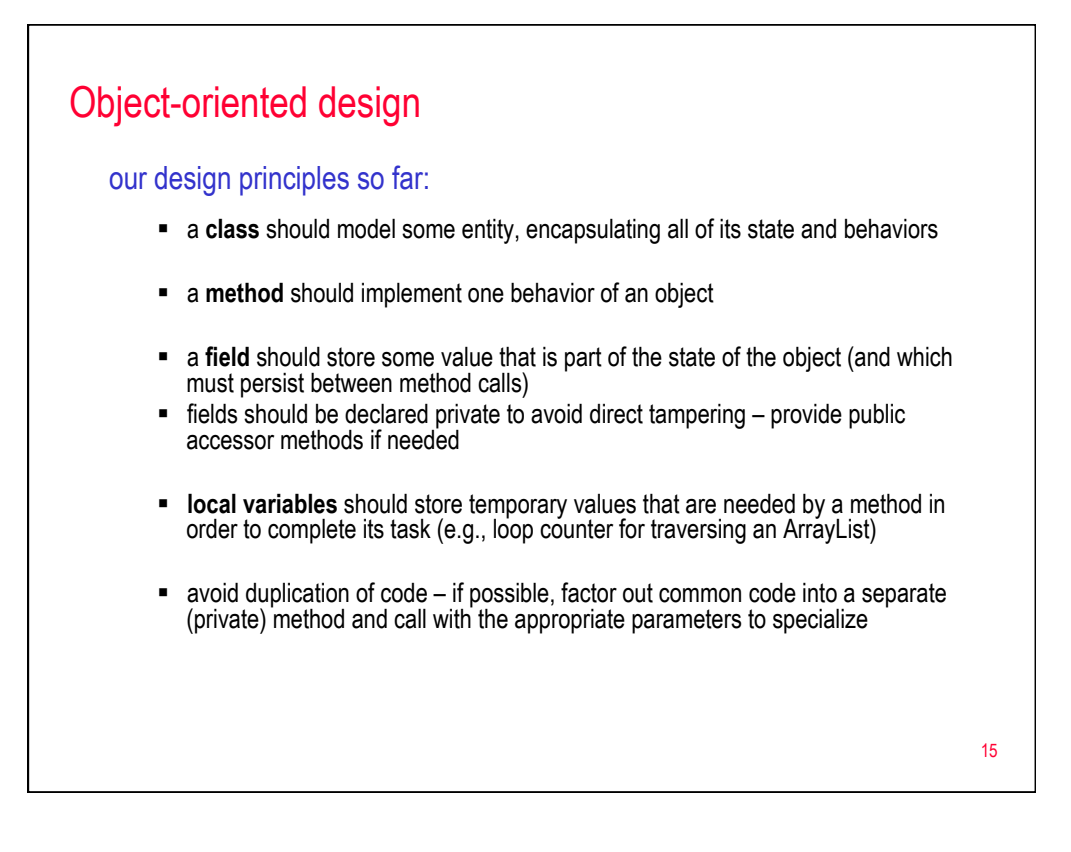

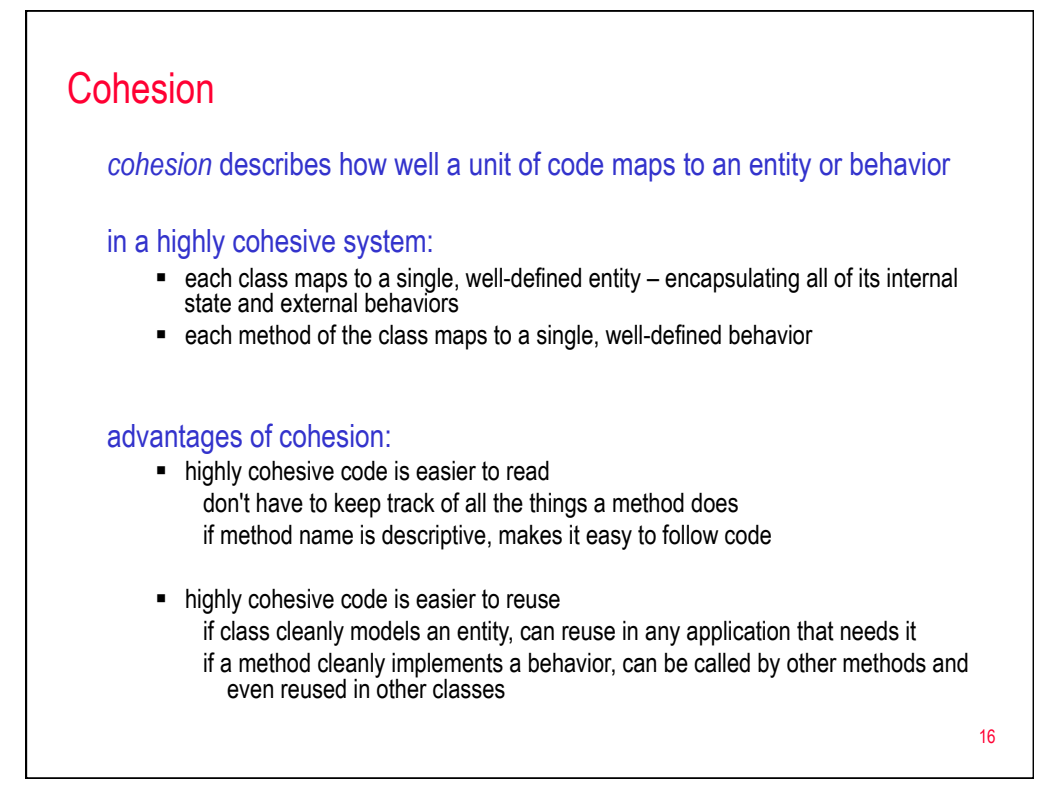

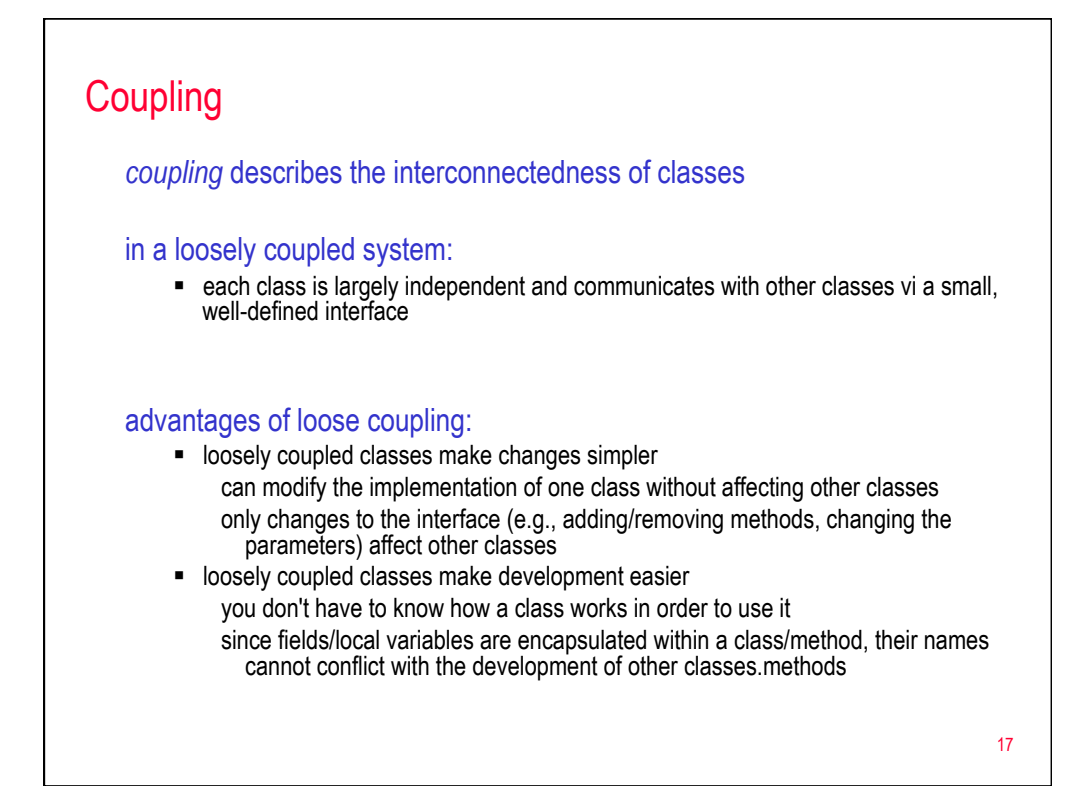

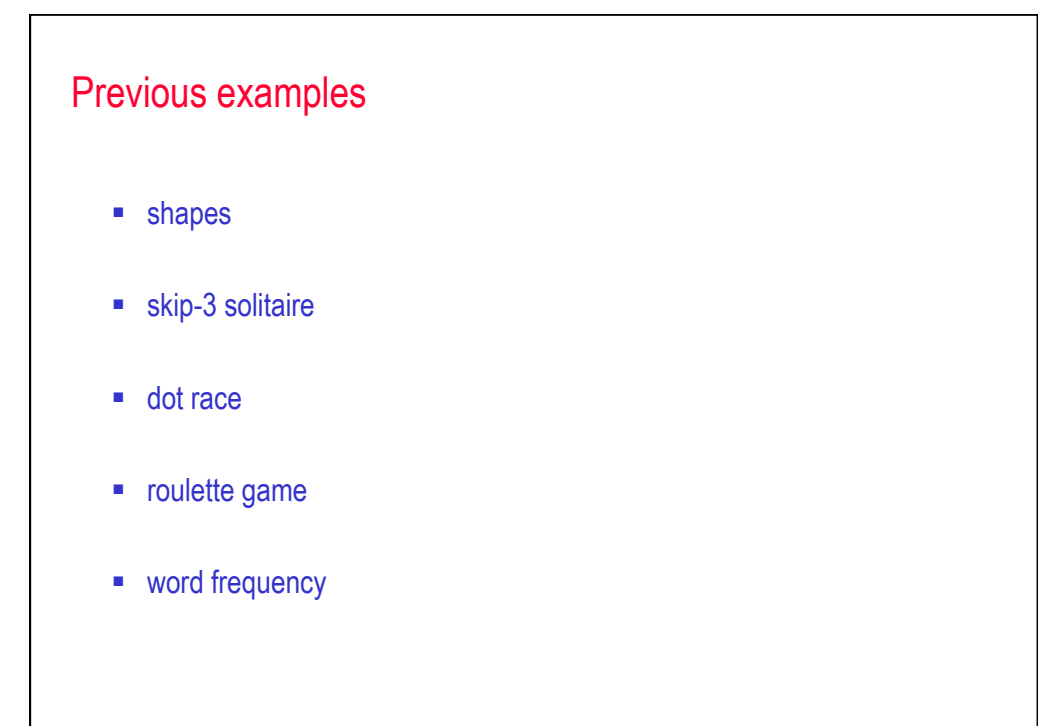

18

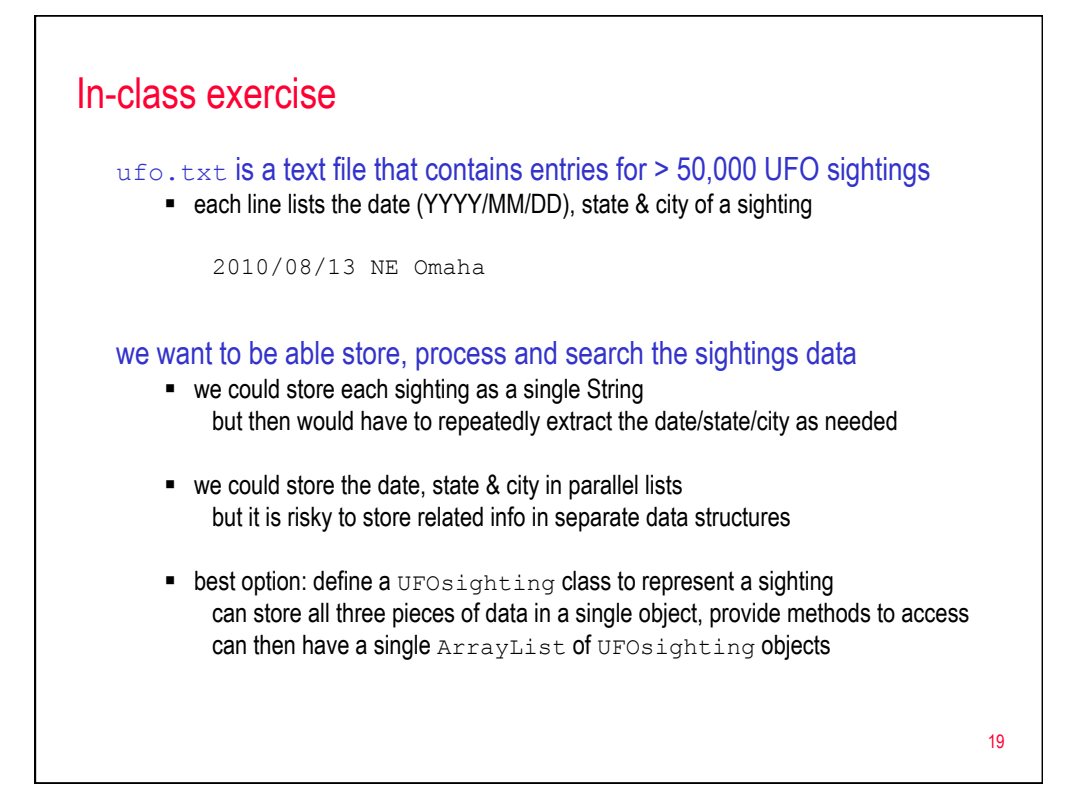

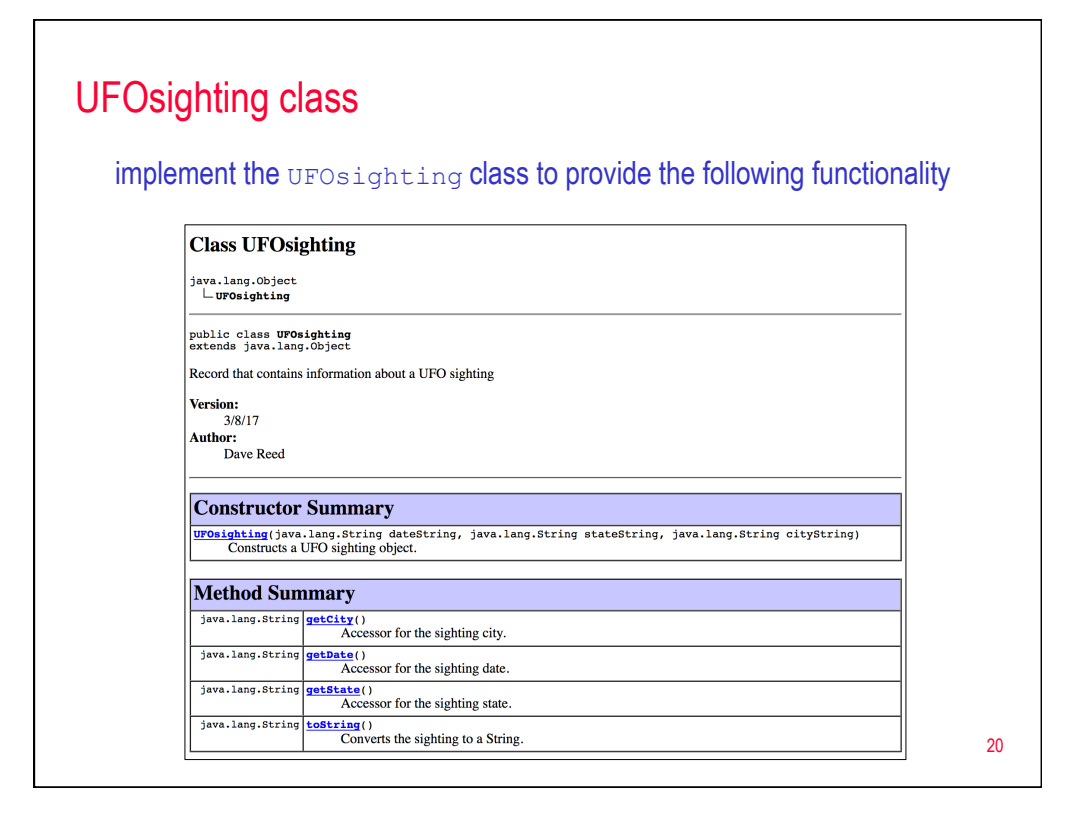

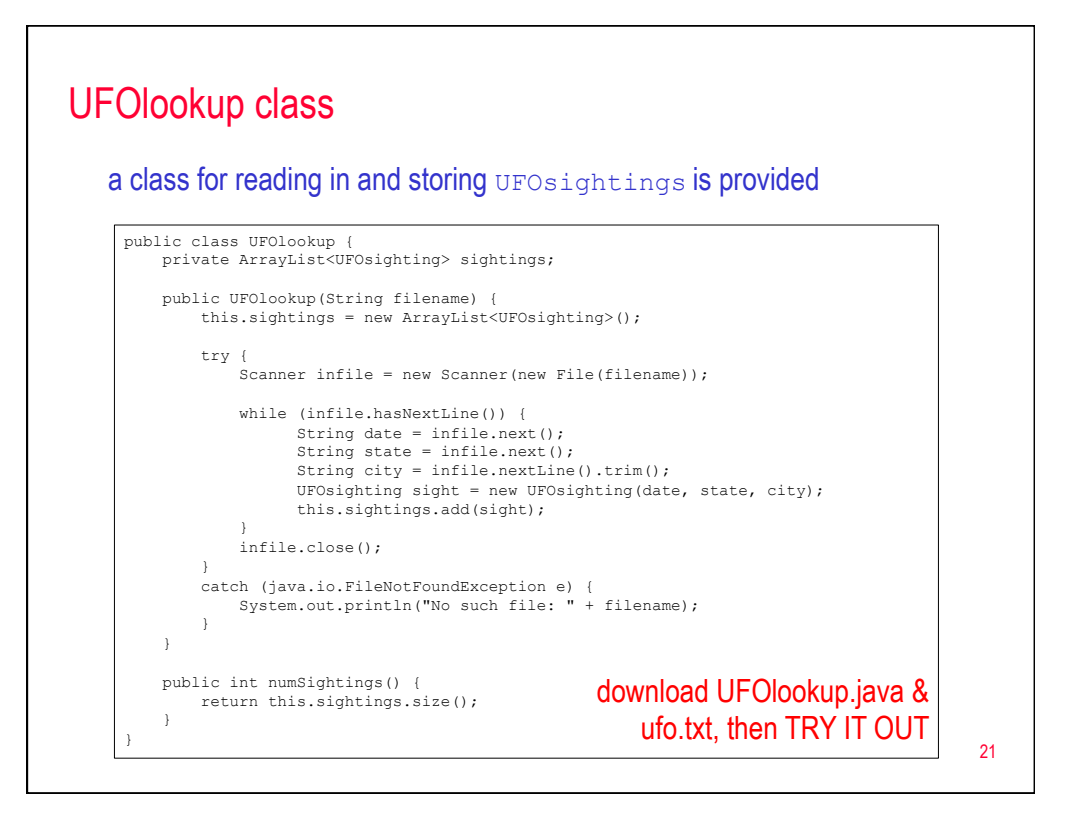

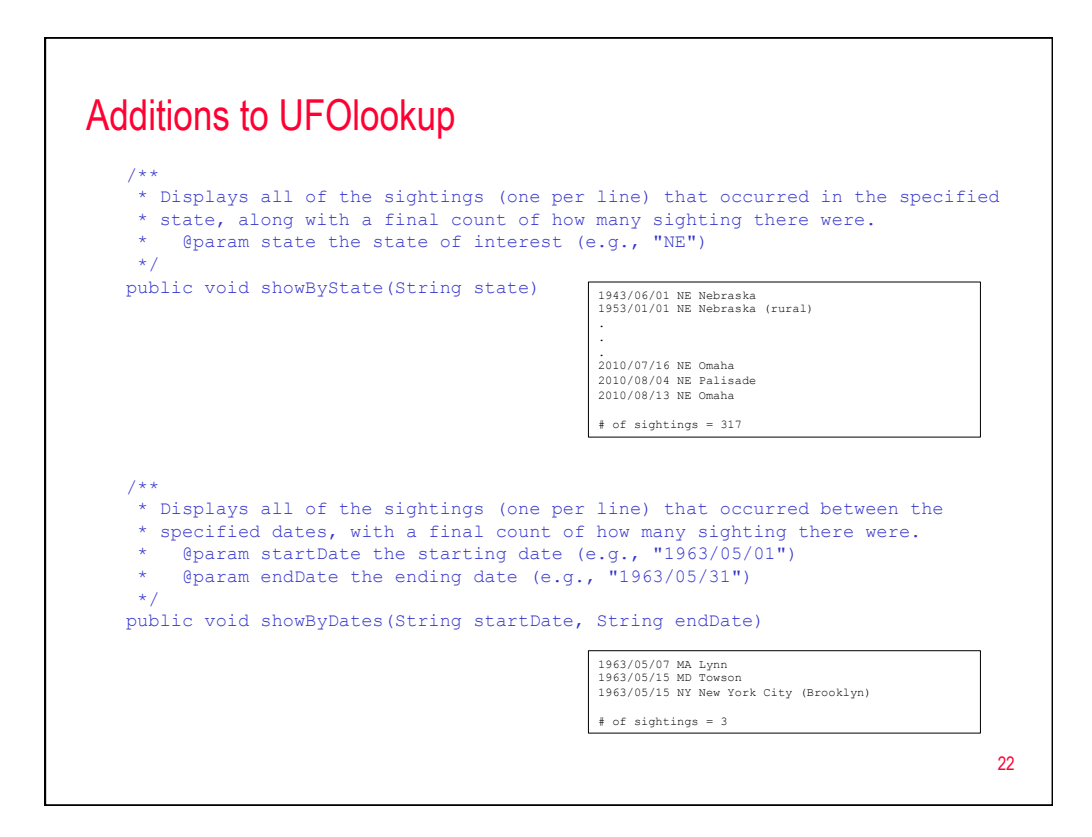